## SAP ABAP table DSH\_CATEGORY\_TXT {Dashboard category texts}

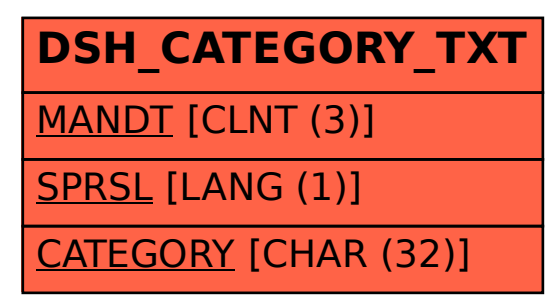